# **Free Download**

#### [How To Presenter Media For](https://bytlly.com/1uguvh)

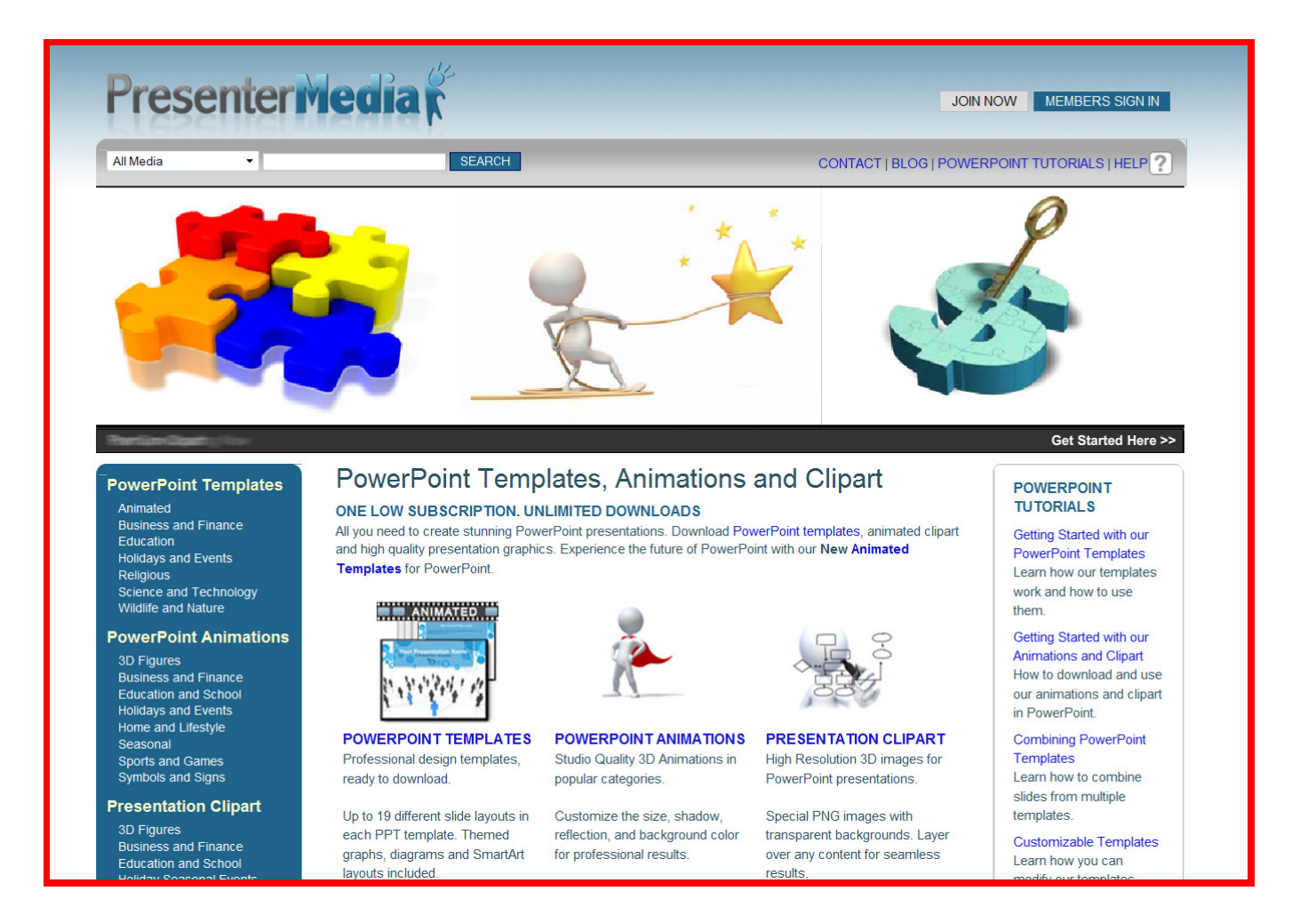

#### [How To Presenter Media For](https://bytlly.com/1uguvh)

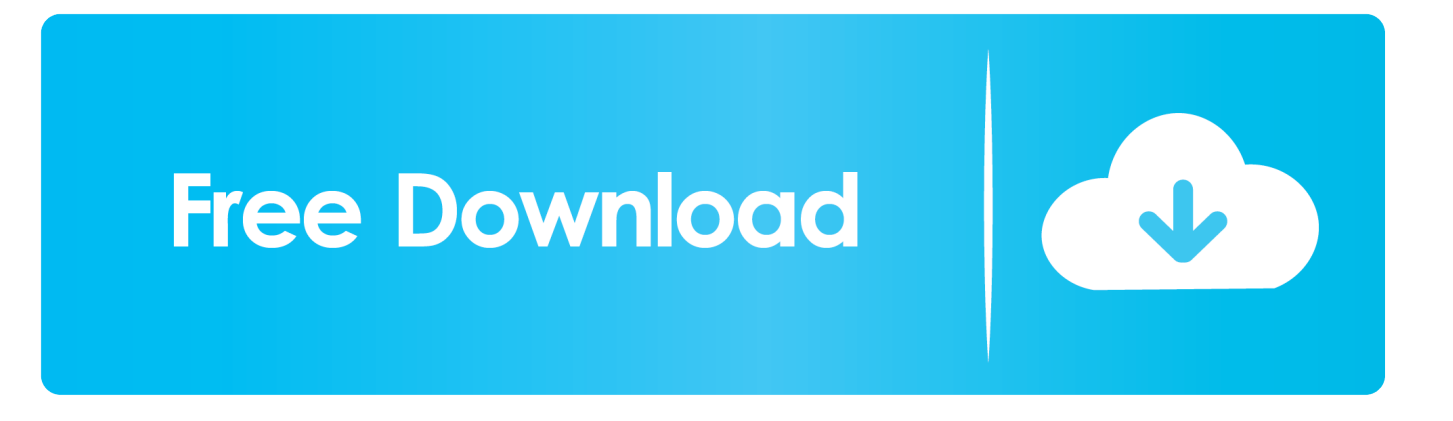

Adobe Presenter also helps you achieve section 508 compliance by providing tools that meet the accessibility requirements of public and educational organizations.. Instead of reinventing another presentation software we decided to use the best presentation software and create a custom plug-in that you want to a platform that you already know.

- 1. presenter media
- 2. presenter media login
- 3. presenter media free download hack

Upcoming Webinars Registered Webinars White Papers Industrial Studies Accessibility Lives Availability Litigation Quiz Videos Subtitle Format Converter Faces Behind Screen Availability and online video statistics access by 3Play customer customers customers More than 2500 enthusiastic Customers.. Popular Presentations See More Popular or Latest Prezi Prezi Product Gallery Science Conversational Present For Business Testimonials Company Team Career Our Values Press Our Customers Corporate Information Contact Languages.. Let the audience know that you want to keep going so that they do not start packing their stuff but this approach you can however save your presentation note schlieen.

### **presenter media**

presenter media, presenter media gif, presenter media login, presenter media reviews, presenter media free download hack, presenter media login password free, presenter media free trial, presenter media alternatives, presenter media clipart, presenter media competitors [Free Playwriting Software For Mac](https://hub.docker.com/r/litosryfor/free-playwriting-software-for-mac)

Wenn Presenter views run on their own screen you can see all lecture notes for each slide see what appears next between Fo.. Use the black button if you do not know what next logo button to fill the gap between worship and the message and the clear button to quickly remove the text when this extra choir is thrown at a last minute.. To present a presentation Santa Barbara California-based spokeswoman Lisa Braithwaite suggests sending a questionnaire to a handful of people who want to be in the audience before you start writing.. After you finish creating the PowerPoint presentation click on the Slide Show tab and add ten l all slides animations and effects needed for the presentation.. Find out new media listen to the best Christian media producers and get tips to make your technology and communication teams shine in the community. [Tutorial Of Spotify Audio](https://landterfallbudd.therestaurant.jp/posts/15723276) [Converter For Mac](https://landterfallbudd.therestaurant.jp/posts/15723276)

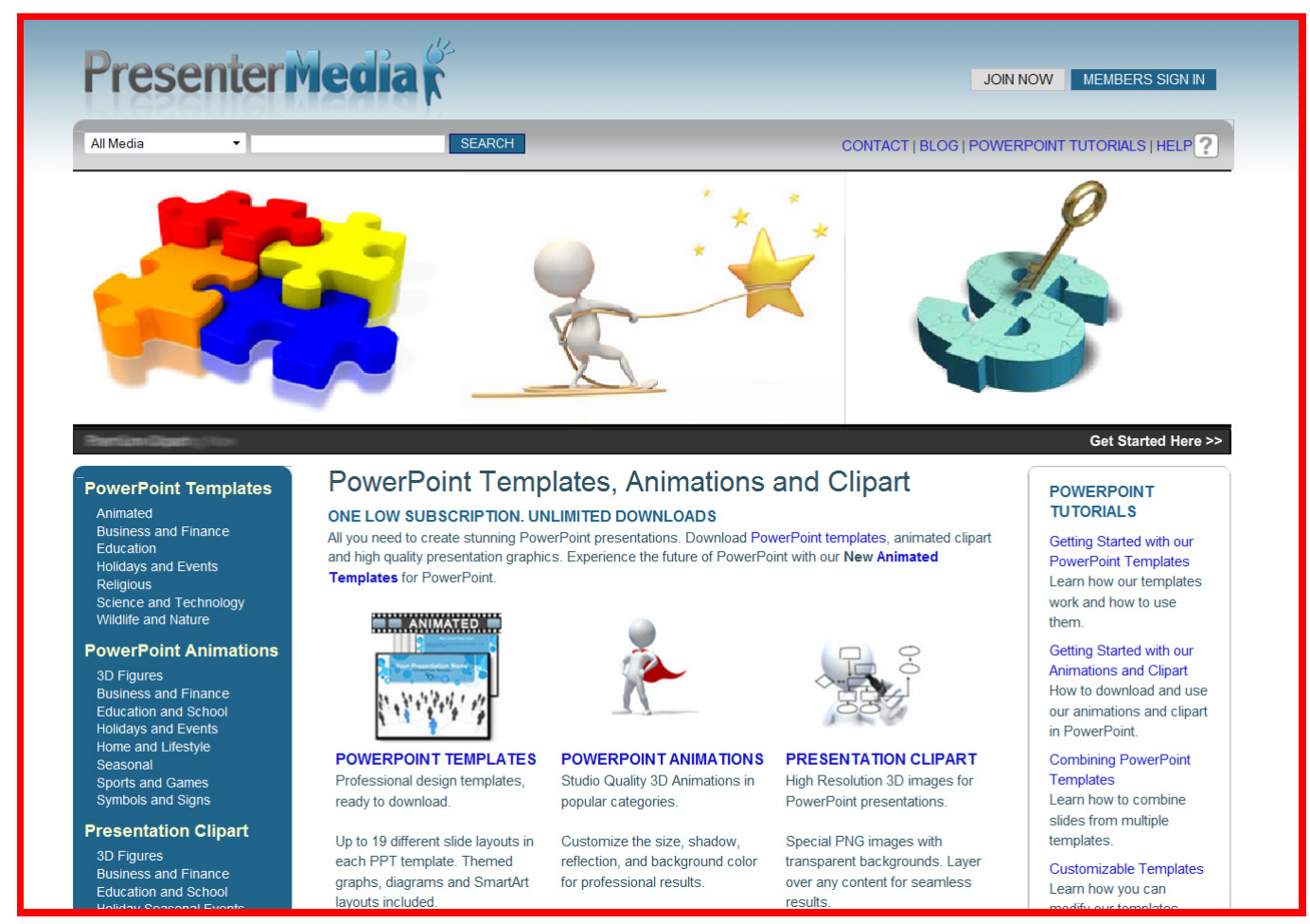

[Utorrent For Mac Old Versions](https://exceipune.therestaurant.jp/posts/15723274)

## **presenter media login**

[Ibvpn Download For Mac](https://lineupnow.com/event/ibvpn-download-for-mac) [Best Astronomy Software For Mac 2019](https://presrealalo.over-blog.com/2021/03/Best-Astronomy-Software-For-Mac-2019.html)

## **presenter media free download hack**

[Gratis Style Dangdut Yamaha Psr S950](https://elastic-bose-53bcd2.netlify.app/Gratis-Style-Dangdut-Yamaha-Psr-S950)

0041d406d9 [Word 2010 Portable Free Download](https://mollysatchell.doodlekit.com/blog/entry/13905161/word-2010-portable-free-download)

0041d406d9

[Java 64 Mac Download](https://launchpad.net/~passversuppro/%2Bpoll/java-64-mac-download)